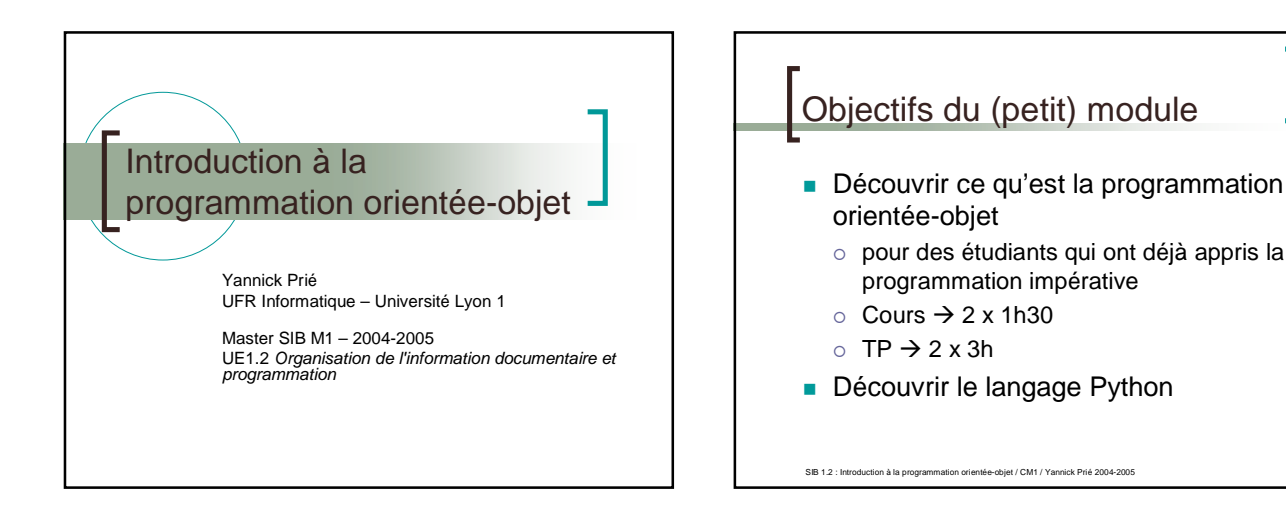

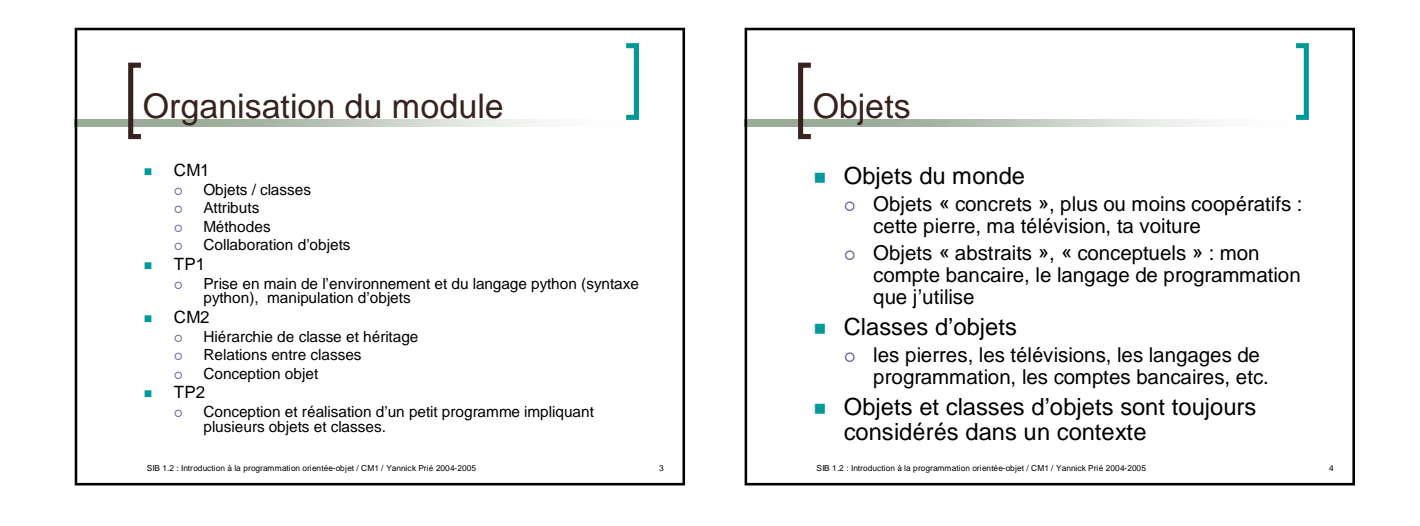

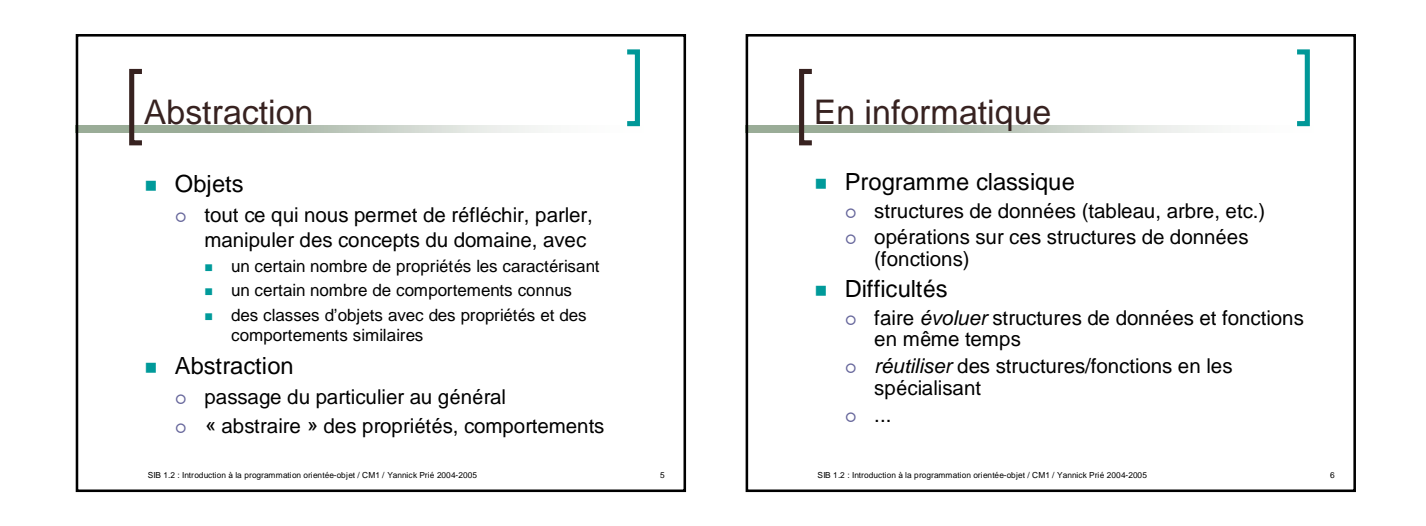

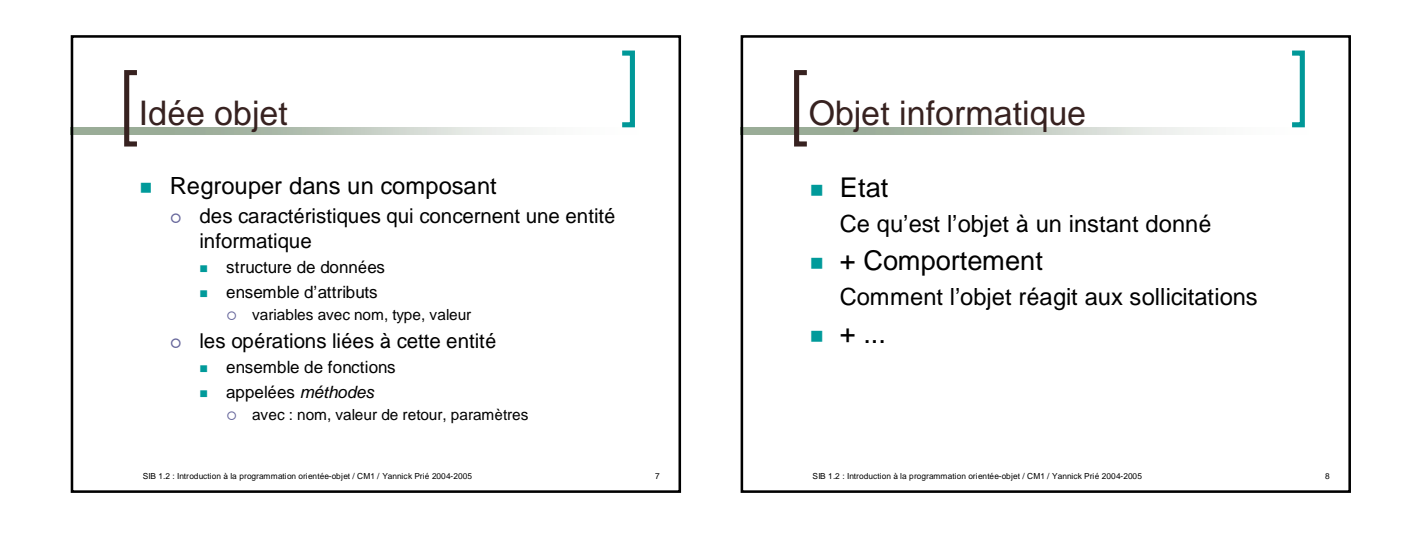

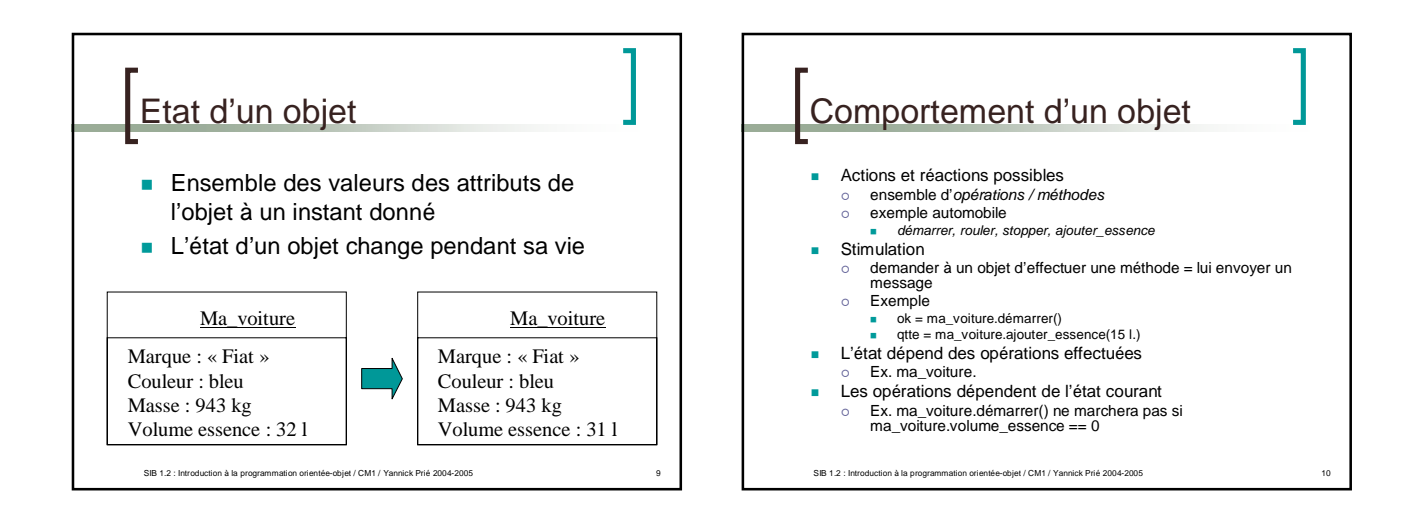

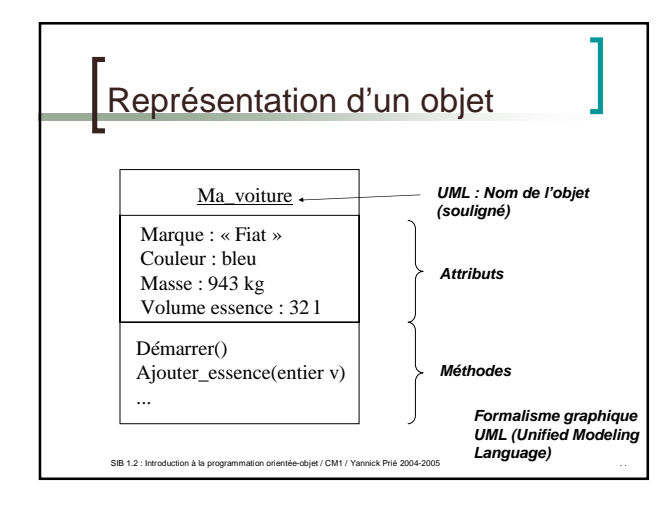

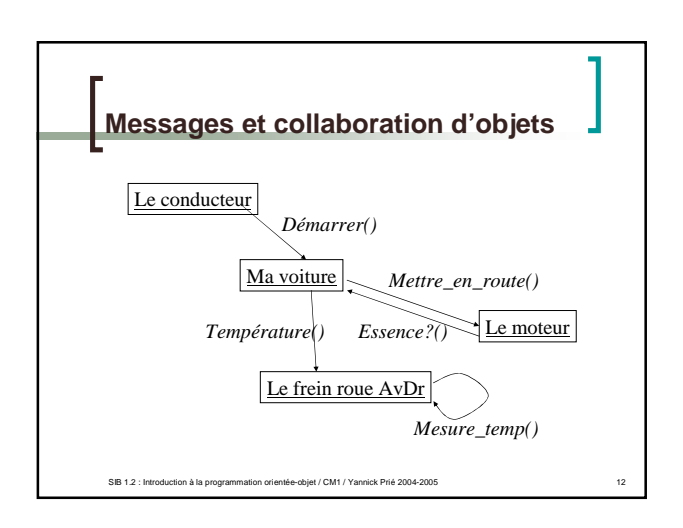

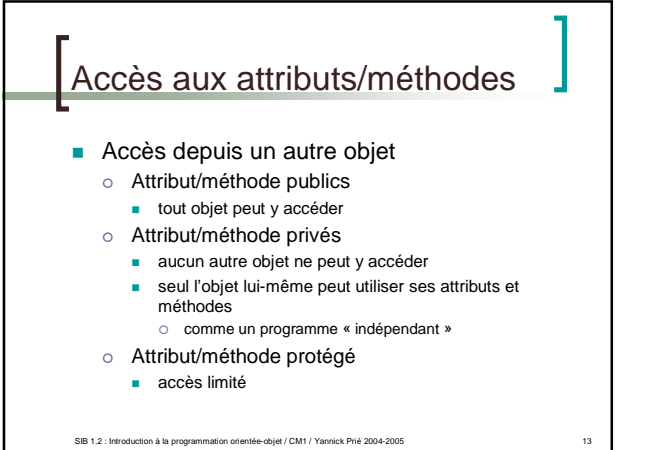

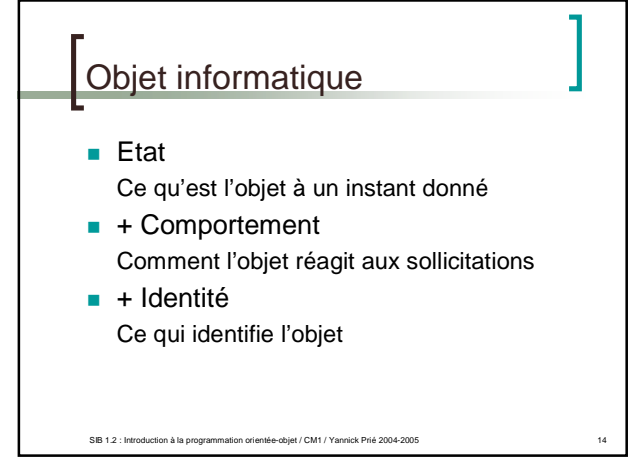

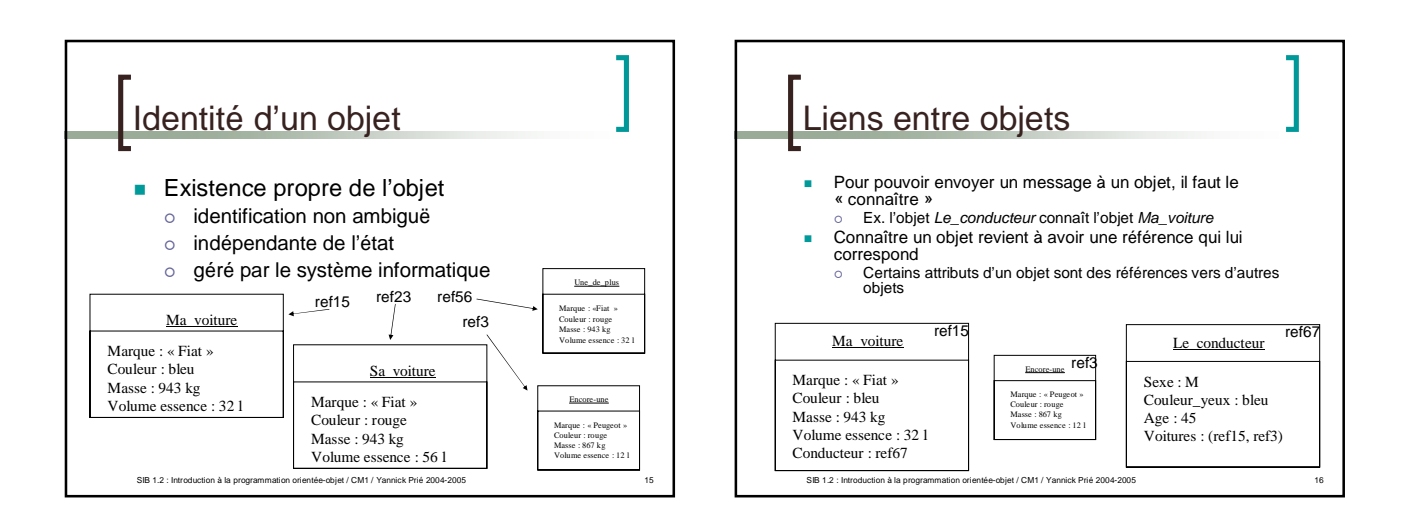

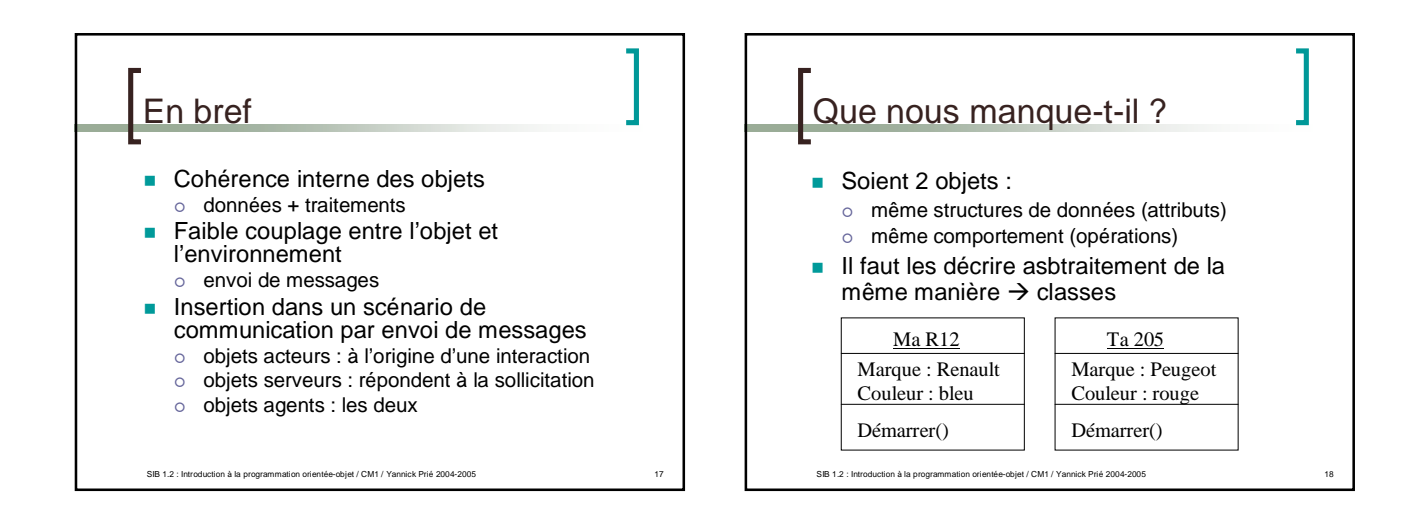

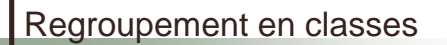

- Les objets sont regroupés dans une *classe*
- Une classe est une *abstractio*n décrivant les propriétés communes des objets qui en sont des *instances*
- Une classe décrit une infinité d'instances

SIB 1.2 : Introduction à la programmation orientée-objet / CM1 / Yannick Prié 2004-2005 19

Un objet sait toujours de quelle classe il fait partie

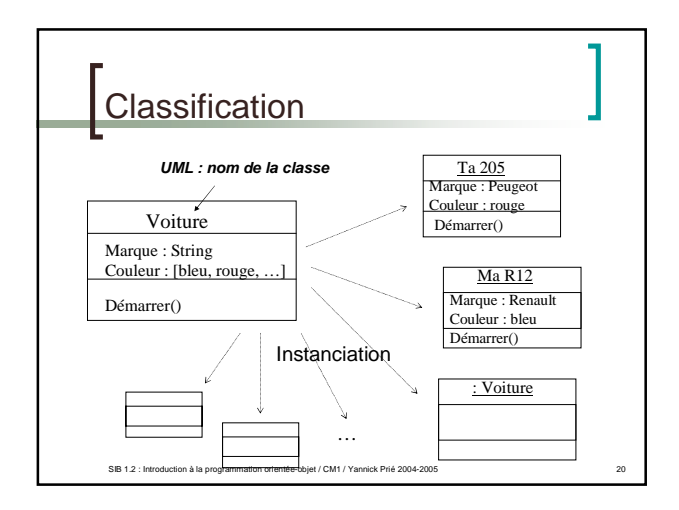

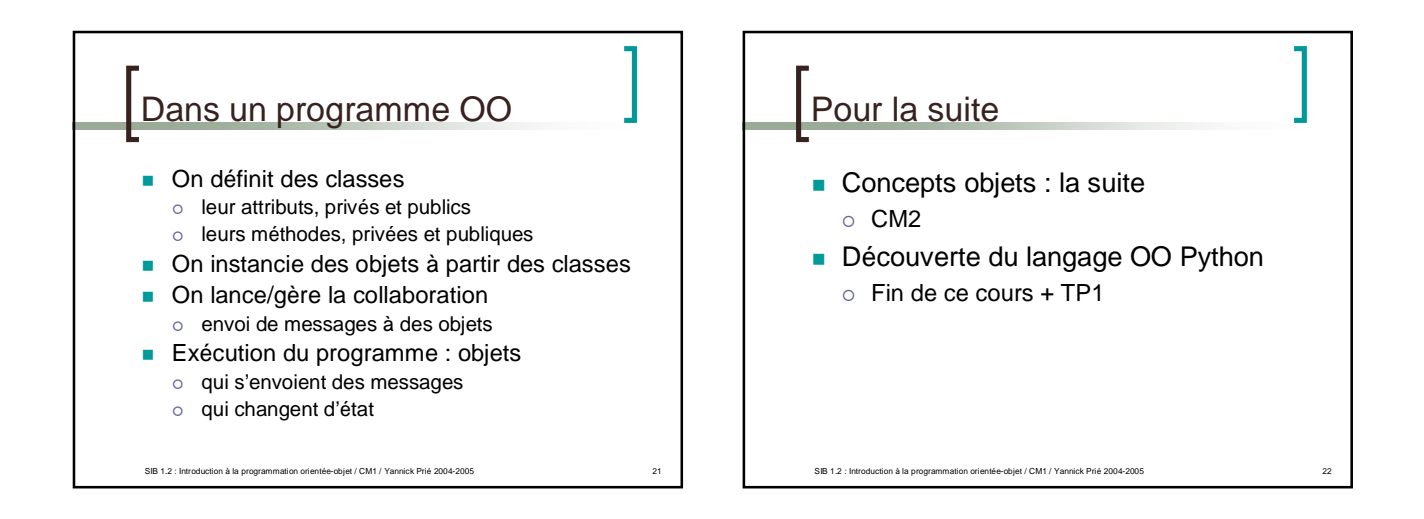

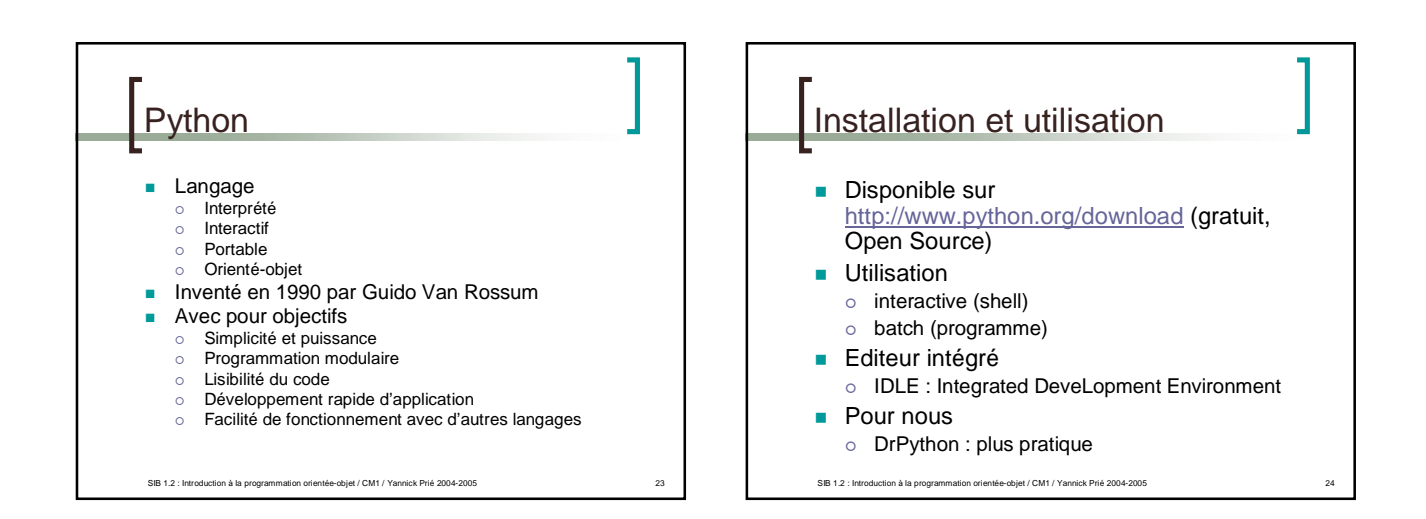

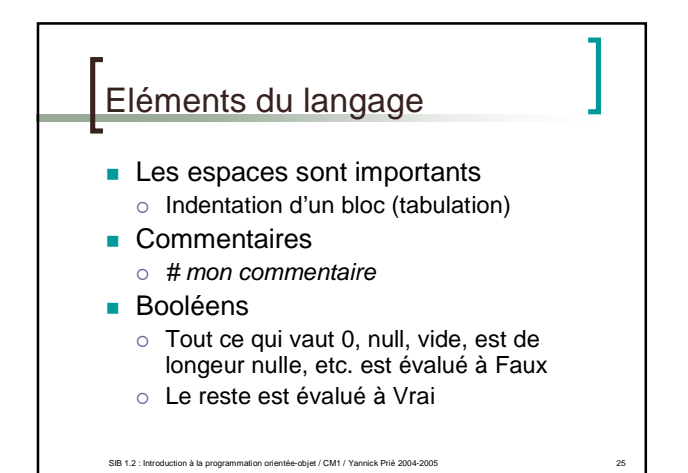

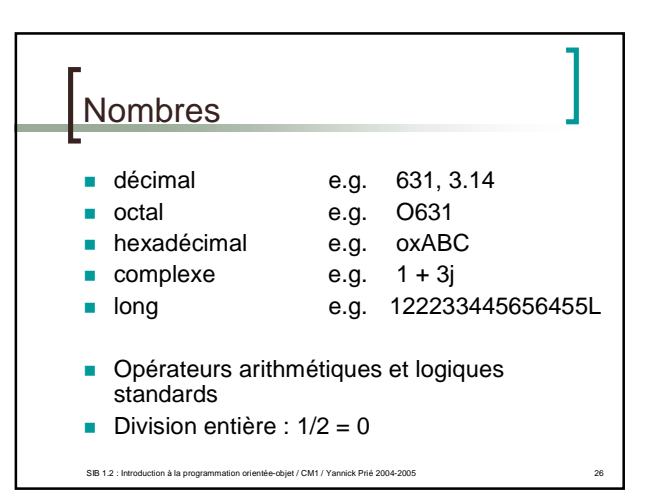

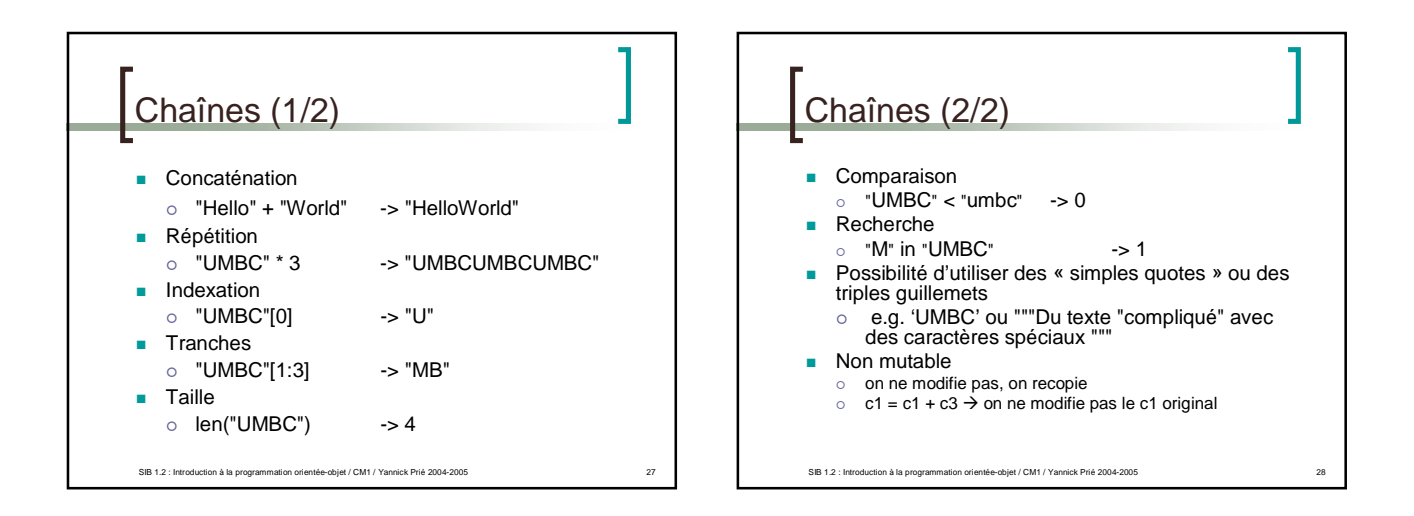

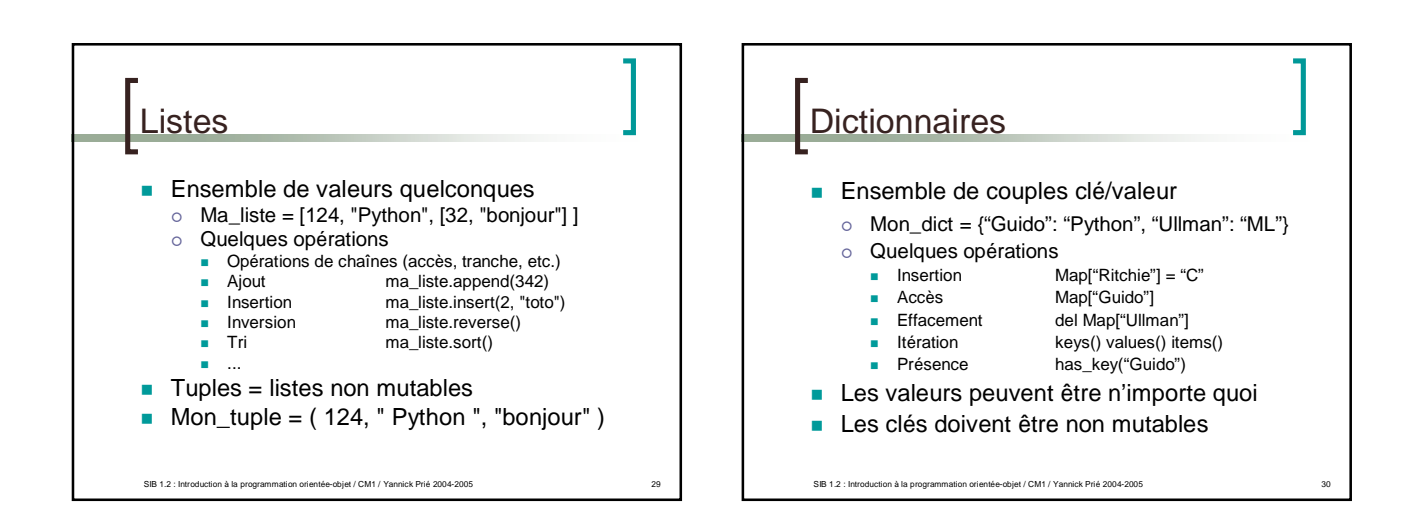

## Variables

- **Pas besoin de les déclarer**
- Déduction du type à l'initialisation ex.  $F = 2 * 4.5 \rightarrow f$  de type float
- Variables globales et locales

SIB 1.2 : Introduction à la programmation orientée-objet / CM1 / Yannick Prié 2004-2005

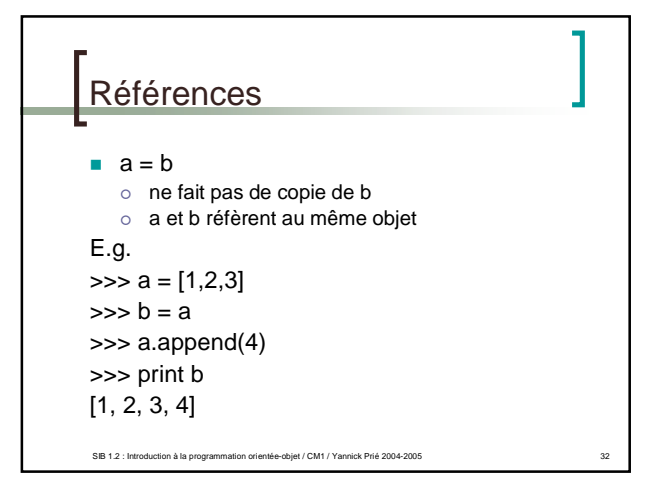

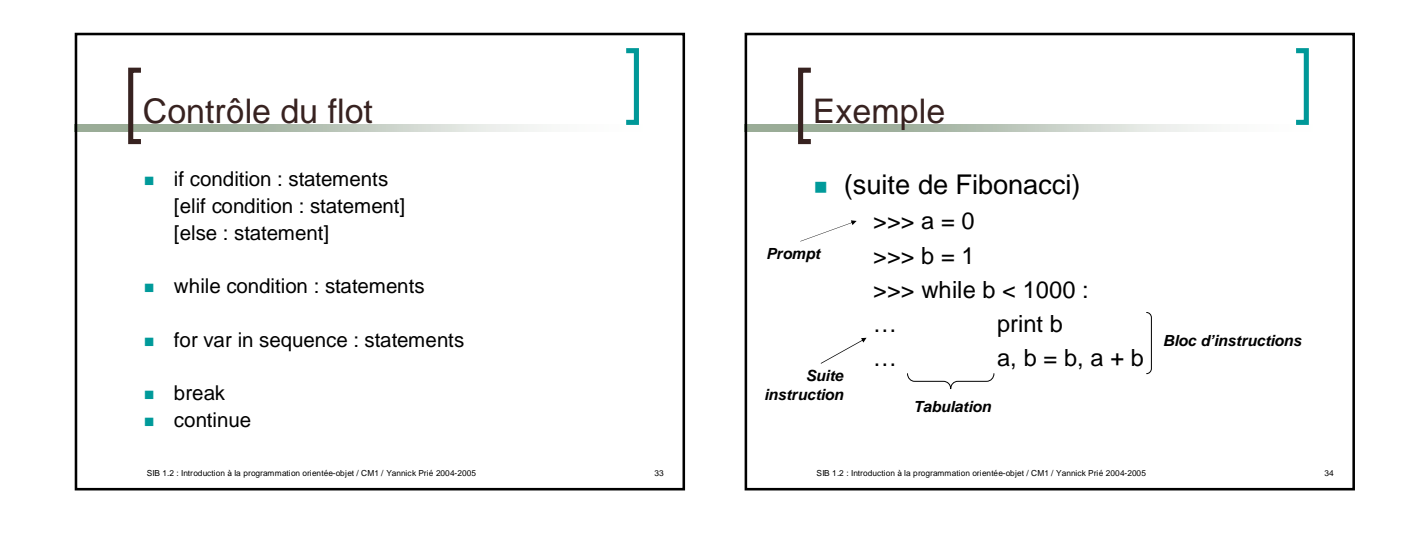

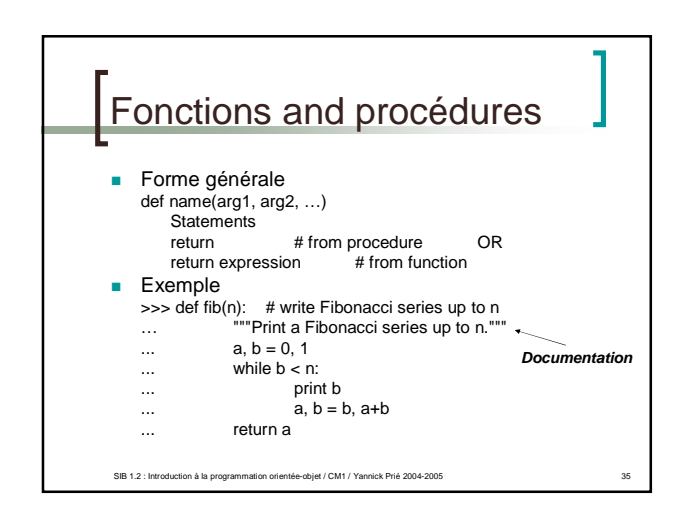

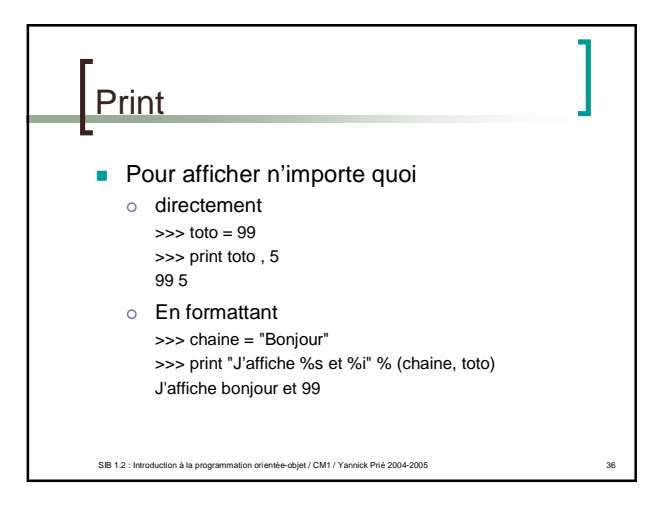

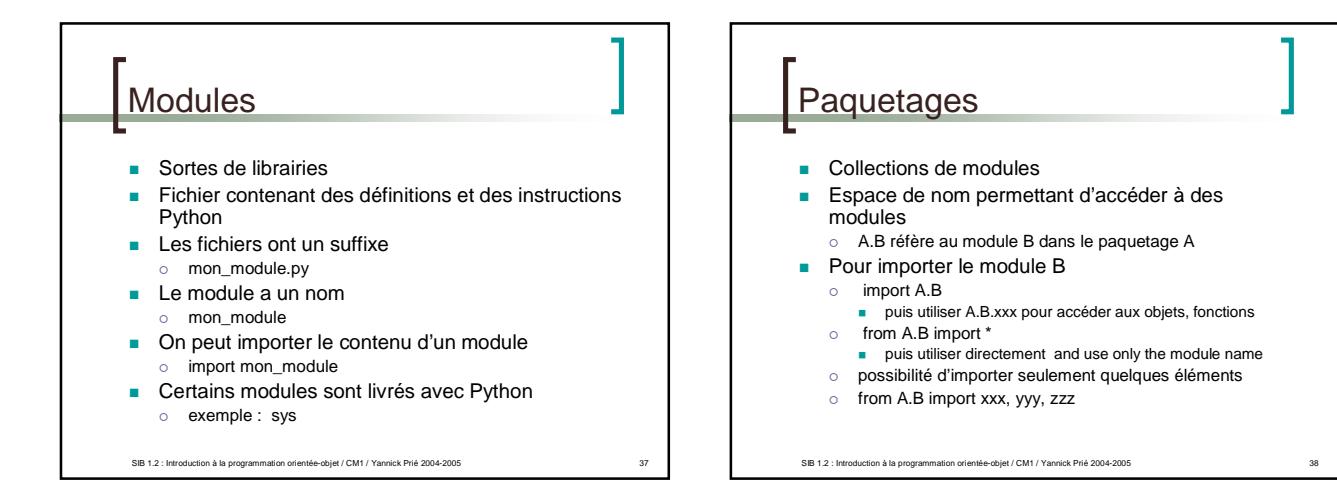

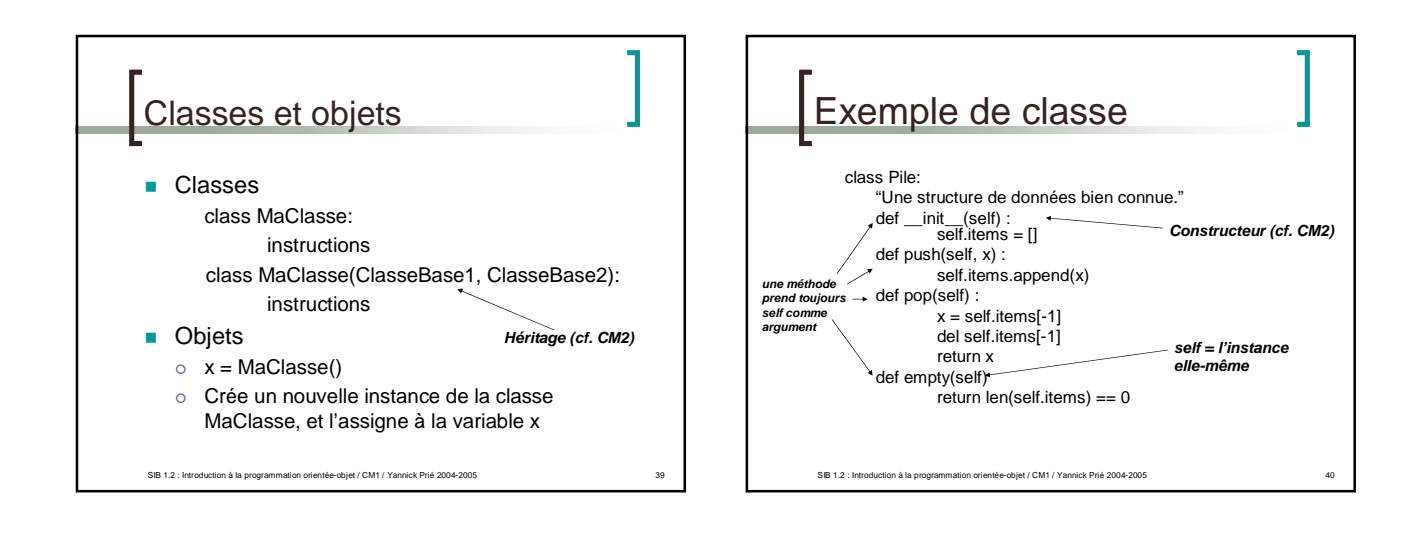

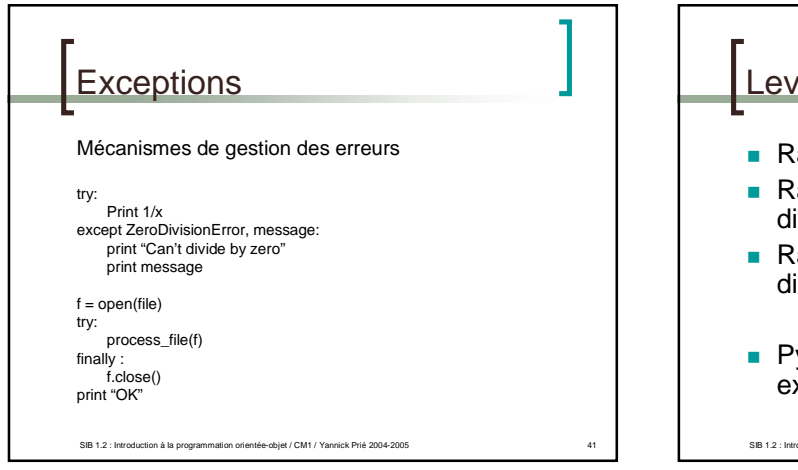

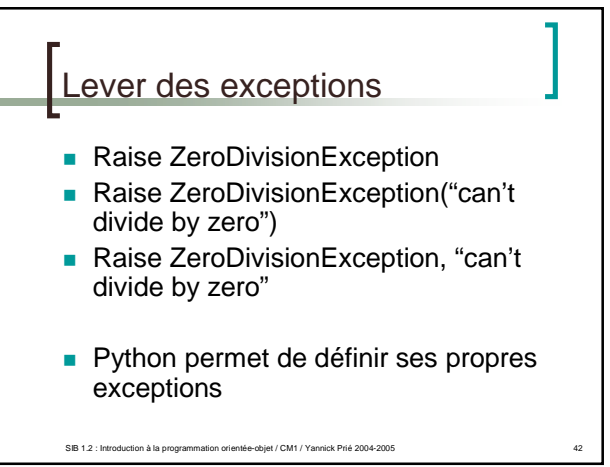

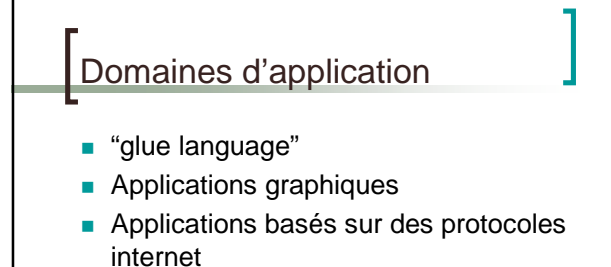

Applications de bases de données

SIB 1.2 : Introduction à la programmation orientée-objet / CM1 / Yannick Prié 2004-2005 43

- **Applications web**
- **Applications multimédia**

La suite au prochain épisode...

SIB 1.2 : Introduction à la programmation orientée-objet / CM1 / Ya

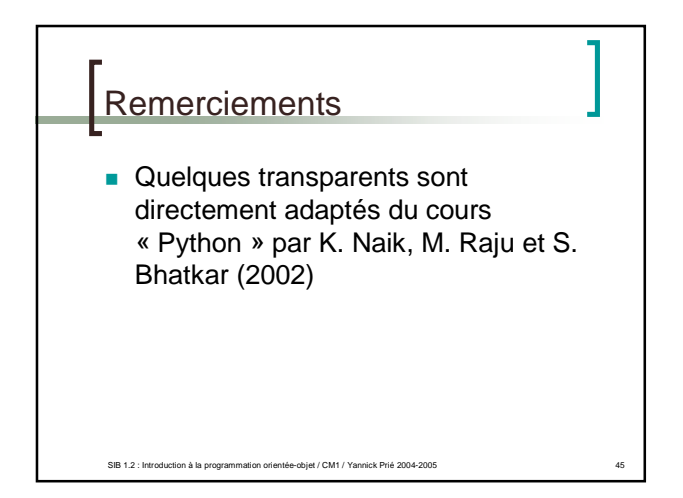